#### Pragmatic imer

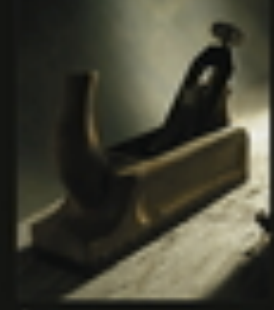

to master

**Andrew Hunt David Thomas** 

Foreword by Ward Cunningham

#### **Principes SOLID** suivi de **Pragmatic Programming**

**The Pragmatic Programmer: From Journeyman to Master** by Andrew Hunt and David Thomas

*Mireille Blay-Fornarino, Université Nice Sophia Antipolis, Département Info Iut, Octobre 2017*

### Objectifs de ce cours

#### ✤ **Mieux comprendre votre rôle en tant que «Développeur»**

*«Les développeurs avancés voient très vite l'intérêt, les débutants beaucoup moins. Quelques années plus tard, ils comprennent pourquoi c'était important!» Anonyme.*

#### Au delà des méthodes

✤ Having a process is not the same as having the skills to carry out that process

#### — Jim Highsmith

Attention, version édulcorée (pragmatique?) du livre pour ne garder que ce qui peut vous «parler» dès à présent.

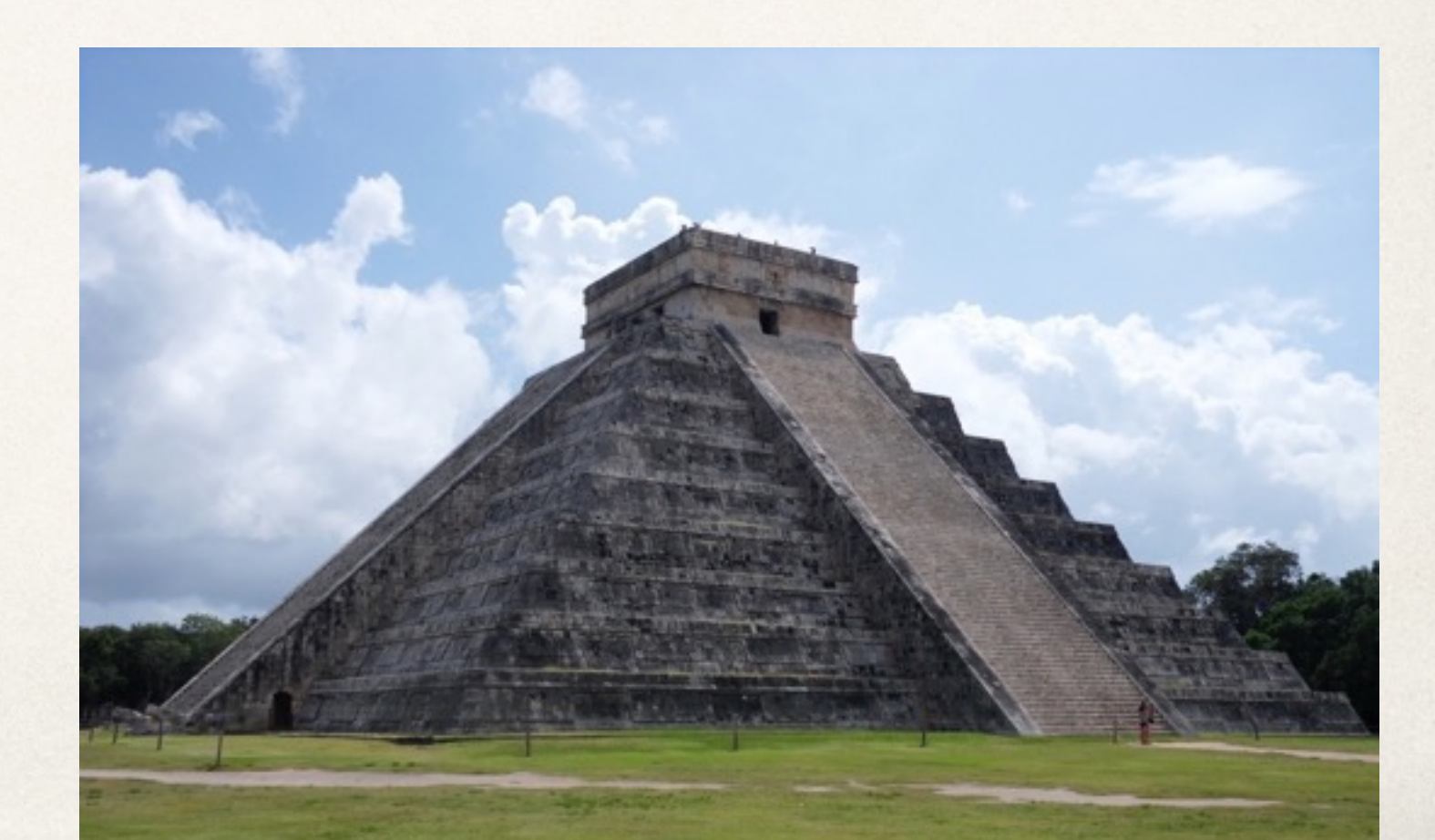

# Ecrire du bon code : Les principes S.O.L.I.D.

*Mireille Blay-Fornarino, Université Nice Sophia Antipolis, Département Info Iut, Octobre 2015*

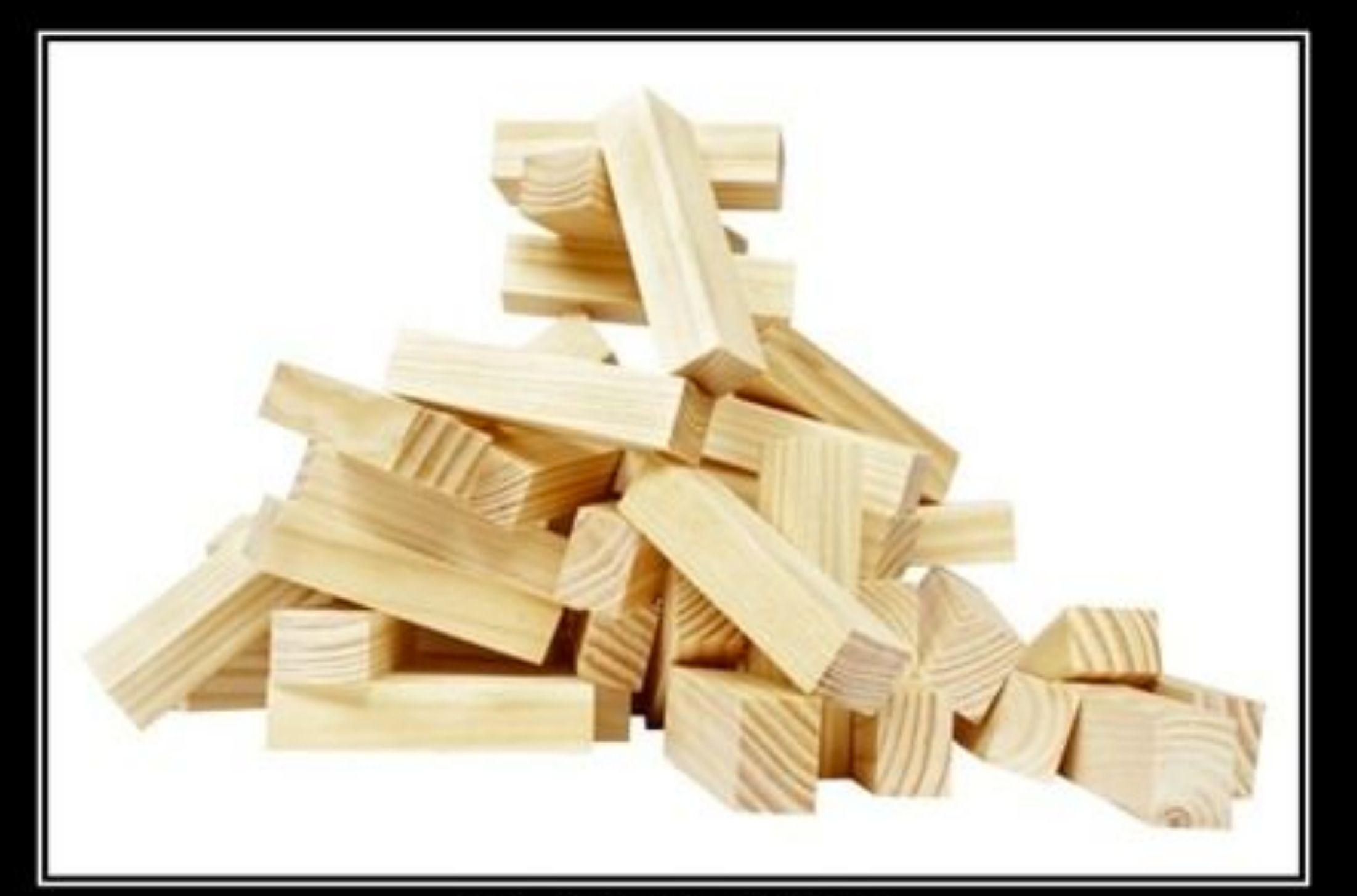

#### SOLID Software Development is not a Jenga game

#### S.O.L.I.D : l'essentiel !

• **Single responsibility principle (SRP)** : une classe n'a qu'une seule responsabilité (ou préoccupation).

• **Open/closed principle (OCP)** : une classe doit être ouverte à l'extension (par héritage, par exemple) mais fermé à la modification (attributs privés, par exemple).

• **Liskov subtition principle (LSP)** : les objets d'un programme doivent pouvoir être remplacés par des instances de leurs sous-types sans «casser» le programme.

• **Interface segregation principle (ISP)** : il vaut mieux plusieurs interfaces spécifiques qu'une unique interface générique.

• **Dependency inversion principle (DIP)** : il faut dépendre des abstractions, pas des réalisations concrètes.

# SOLID: Open/Closed Principle (OCP)

A class should have one, and only one, reason to change. Robert C. Martin.

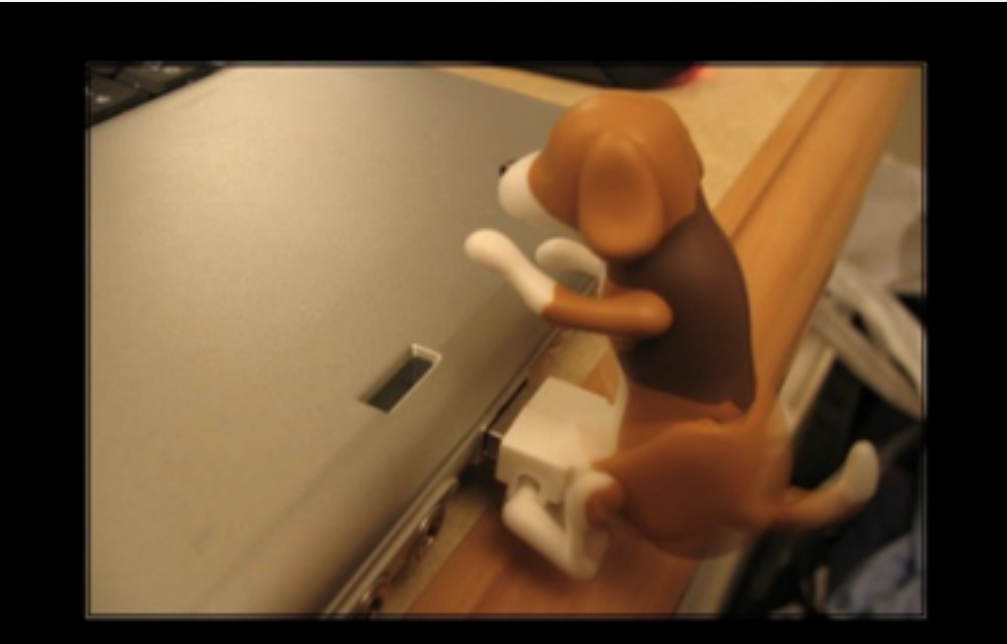

#### **Open Closed Principle**

You don't need to rewire your MoBo to plug in "Mr Happy"

<http://deviq.com/single-responsibility-principle> 7

## Principe ouvert / fermé Open/Closed Principle (OCP)

You should be able to extend a classes behavior, without modifying it. Robert C. Martin.

- ✤ **Les entités logicielles doivent être ouvertes à l'extension** 
	- ➡ le code est extensible
- ✤**mais fermées aux modifications** 
	- ➡ Le code a été écrit et testé, on n'y touche pas.

#### Open the door ...

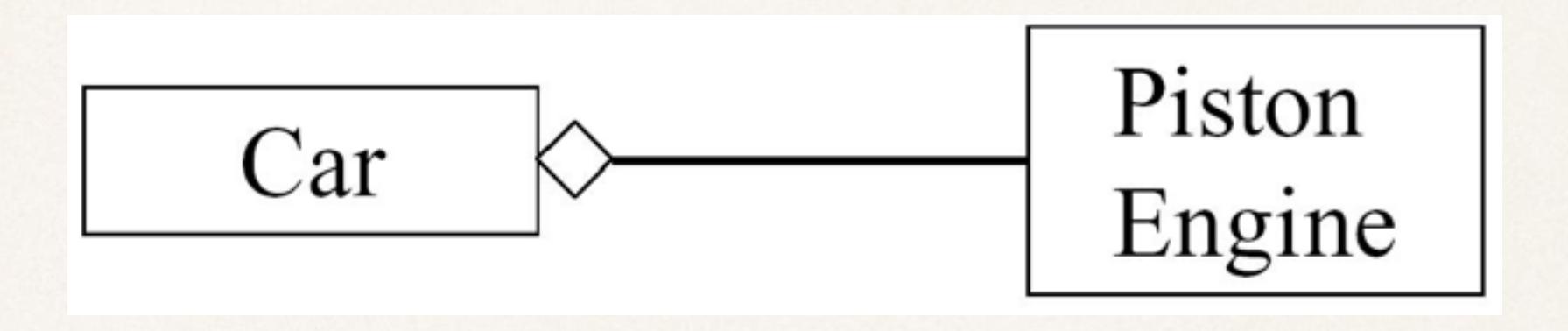

- ✤ Comment faire en sorte que la voiture aille plus vite à l'aide d'un turbo?
	- ➡ Il faut changer la voiture
		- ‣ avec la conception actuelle…

#### ... But Keep It Closed!

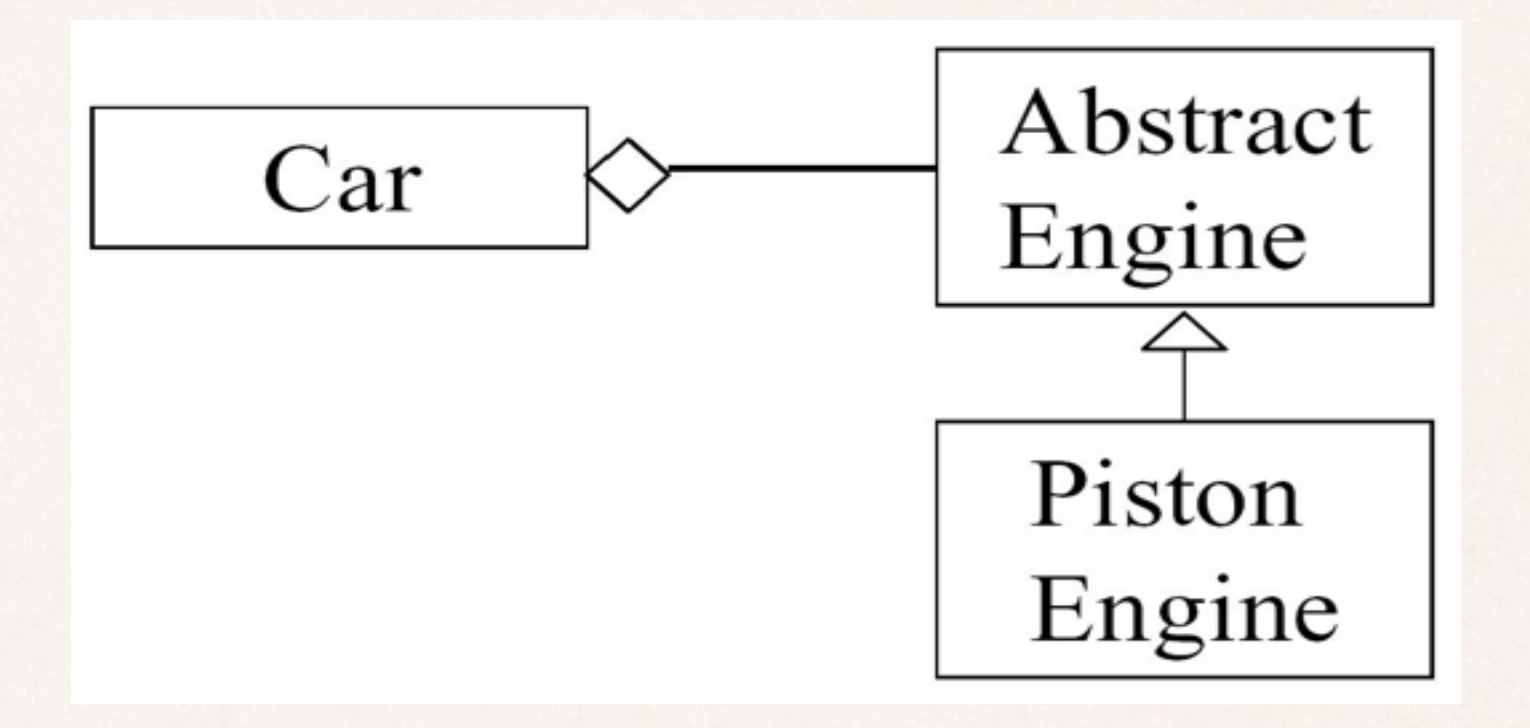

- ✤ On retient :
	- ➡ Une classe ne doit pas dépendre d'une classe Concrète.
	- Elle peut dépendre d'une classe abstraite ...
	- ➡ et utiliser le polymorphisme <sup>10</sup>

## The Open/Closed Principle (OCP) Example

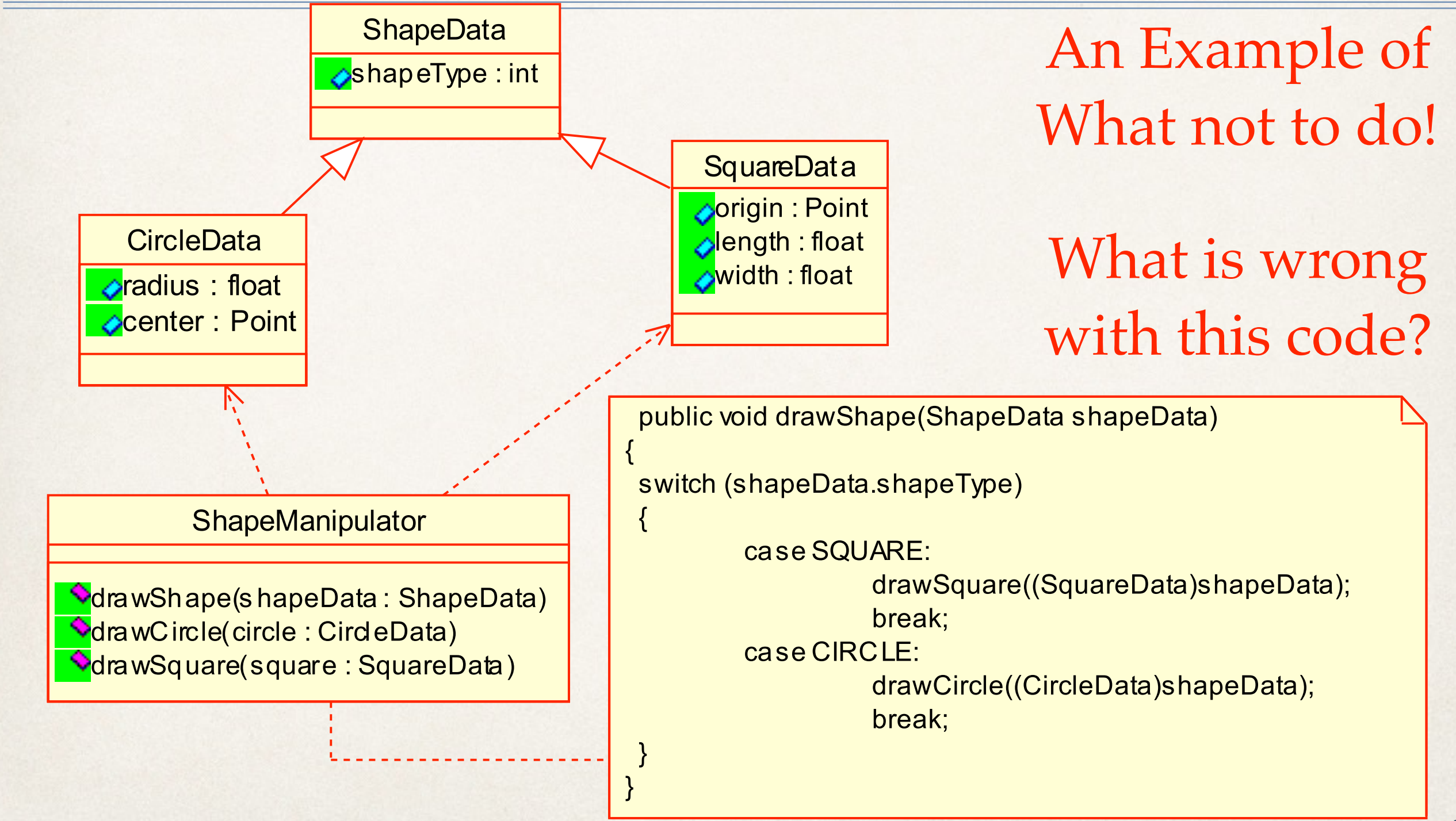

# The Open/Closed Principle (OCP) Example

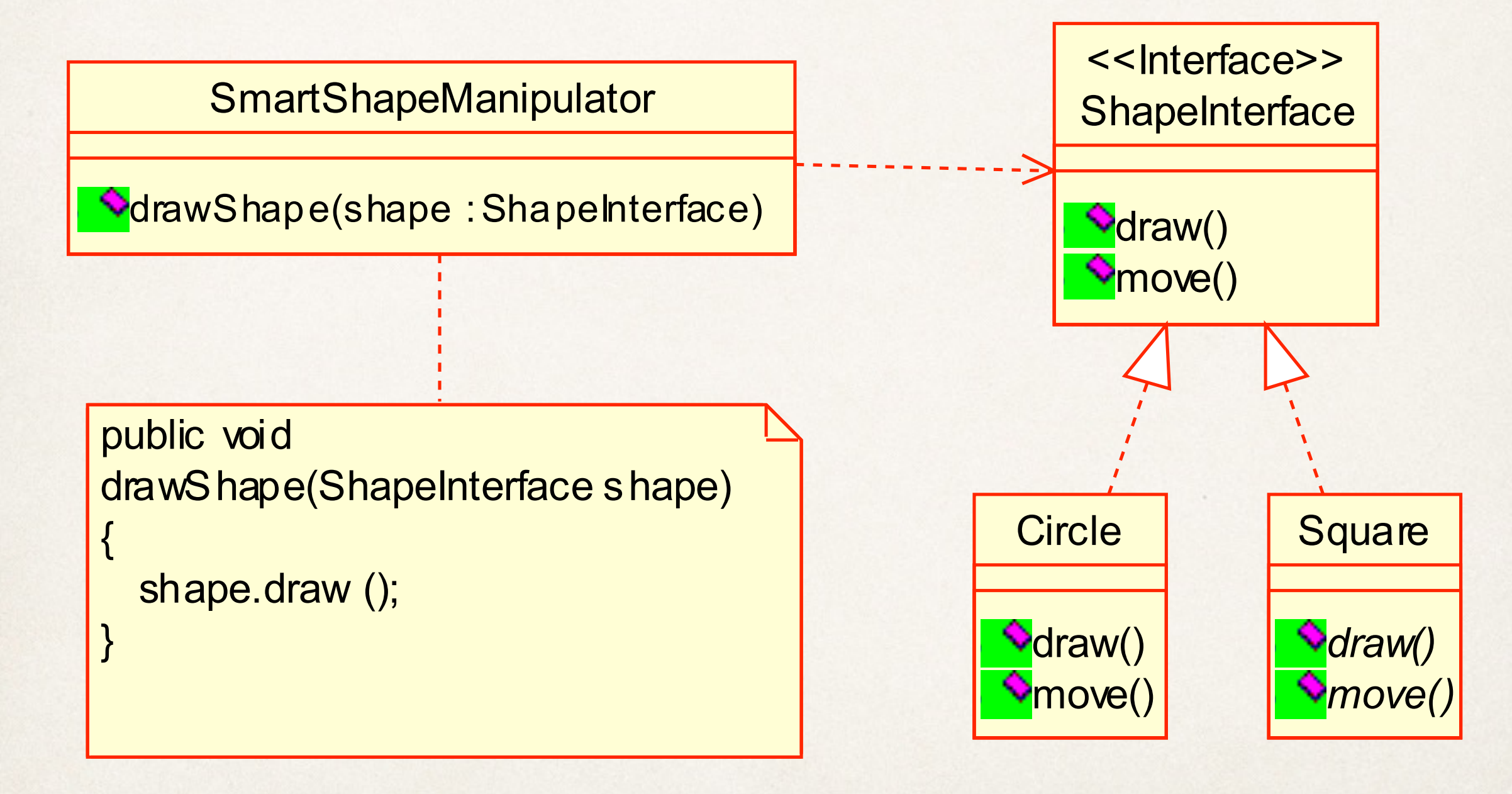

ATTENTION UML à REVOIR…..

## The Open-Closed Principle(OCP) : allons plus loin (1)

Le travail de cette méthode est de calculer le prix total d'un ensemble de «parties»

```
public double totalPrice(Part[] parts) {
```

```
 double total = 0.0; 
 for (int i=0; i<parts.length; i++) { 
        total += parts[i].getPrice(); 
 } 
 return total;
```
**}**

### The Open-Closed Principle(OCP) : allons plus loin (2)

- ✤ «But the Accounting Department decrees that motherboard parts and memory parts should have a premium applied when figuring the total price.»
- Que pensez-vous du code suivant?

**public double totalPrice(Part[] parts) { double total = 0.0;**  for (int  $i=0$ ;  $i$  < parts.length;  $i++$ ) {  **if (parts[i] instanceof Motherboard) total += (1.45 \* parts[i].getPrice()); else if (parts[i] instanceof Memory) total += (1.27 \* parts[i].getPrice()); else total += parts[i].getPrice(); }** 

 **return total;** 

**}**

### The Open-Closed Principle(OCP) : allons plus loin (3)

✤ Des exemples de classes *Part* et *ConcretePart* **// Class Part is the superclass for all parts. public class Part { private double price; public Part(double price) { this.price = price;} public void setPrice(double price) { this.price = price;} public double getPrice() { return price;}** 

**}** 

**// Class ConcretePart implements a part for sale.** 

```
public class ConcretePart extends Part { 
    public double getPrice() { 
    // return (1.45 * price); //Premium 
    return (0.90 * price); //Labor Day Sale 
 }
```
Mais si maintenant on veut modifier la politique de gestion des prix, par exemple en lisant dans une base de données, en modifiant les facteurs de calcul des prix ....

### The Open-Closed Principle(OCP) : allons plus loin (4)

✤ Une meilleure idée est d'avoir une classe *PricePolicy* qui permettra de définir différentes politiques de prix:

**// The Part class now has a contained PricePolicy object. public class Part { private double price; private PricePolicy pricePolicy;** 

 **public void setPricePolicy(PricePolicy pricePolicy) { this.pricePolicy = pricePolicy;}** 

**}**

 **public void setPrice(double price) {this.price = price;} public double getPrice() {return pricePolicy.getPrice(price);}** 

### The Open-Closed Principle(OCP) : allons plus loin (5)

```
/** 
* Class PricePolicy implements a given price policy. 
*/ 
public class PricePolicy { 
     private double factor;
```

```
 public PricePolicy (double factor) { 
 this.factor = factor; 
 }
```
**public double getPrice(double price) {return price \* factor;} }**

D'autres politiques comme un calcul de la ristourne par «seuils» sont maintenant possibles ...

### The Open-Closed Principle(OCP) : allons plus loin (6)

✤ With this solution we can dynamically set pricing policies at run time by changing the PricePolicy object that an existing Part object refers to

✤ Of course, in an actual application, both the price of a Part and its associated PricePolicy could be contained in a database

#### The Open-Closed Principle (OCP)

- ✤ Il est impossible que tous les éléments d'un système logiciel satisfasse l'OCP, mais l'objectif est de minimiser le nombre des éléments qui ne le satisfont pas.
- ✤ Le principe ouvert-fermé est vraiment au cœur de la conception OO.
- ✤ La conformité à ce principe donne un meilleur niveau de réutilisabilité et maintenabilité.

# SOLID: Single Responsibility principle(SRP)

A class should have one, and only one, reason to change. Robert C. Martin.

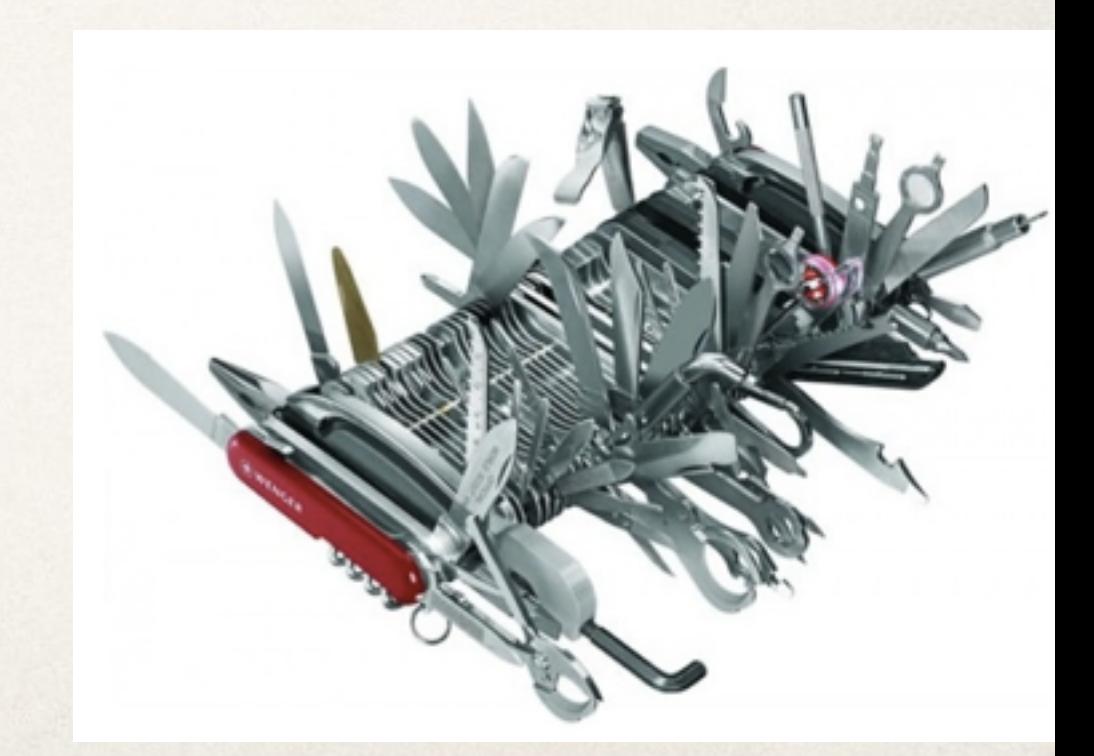

20 <http://williamdurand.fr/from-stupid-to-solid-code-slides/#/4/4>

#### Classe Student

```
public class Student {
```
....}

```
 private final String name;
 private final int section;
```

```
 // constructor
    public Student(String name, int section) {
       this.name = name;
        this.section = section;
 }
```

```
Student alice = new Student("Alice", 2);
Student bob = new Student("Bob", 1);
Student carol = new Student("Carol", 2);
Student dave = new Student("Dave", 1);
Student[] students = \{dave, bob, alice\};for (int i = 0; i < students.length; i++) System.out.println(students[i]);
```
### The single-responsibility principle

#### ✤ **Example**:

➡ Often we need to sort students by their name, or ssn.

www.cs.uofs.edu/~bi/2013f-html/se510/design-principles.ppt

### Comparable…

**public class** Student **implements** Comparable<Student>{

```
 private final String name;
 private final int section;
```

```
 // constructor
 public Student(String name, int section) {
     this.name = name;
     this.section = section;
 }
```

```
 /*
```
 *Compares this object with the specified object for order. Returns a negative integer, zero, or a positive integer as this object is less than, equal to, or greater than the specified object. \*/* **public int** compareTo(Student oS) { **return name**.compareTo(oS.**name**);  $23$ 

# The single-responsibility principle

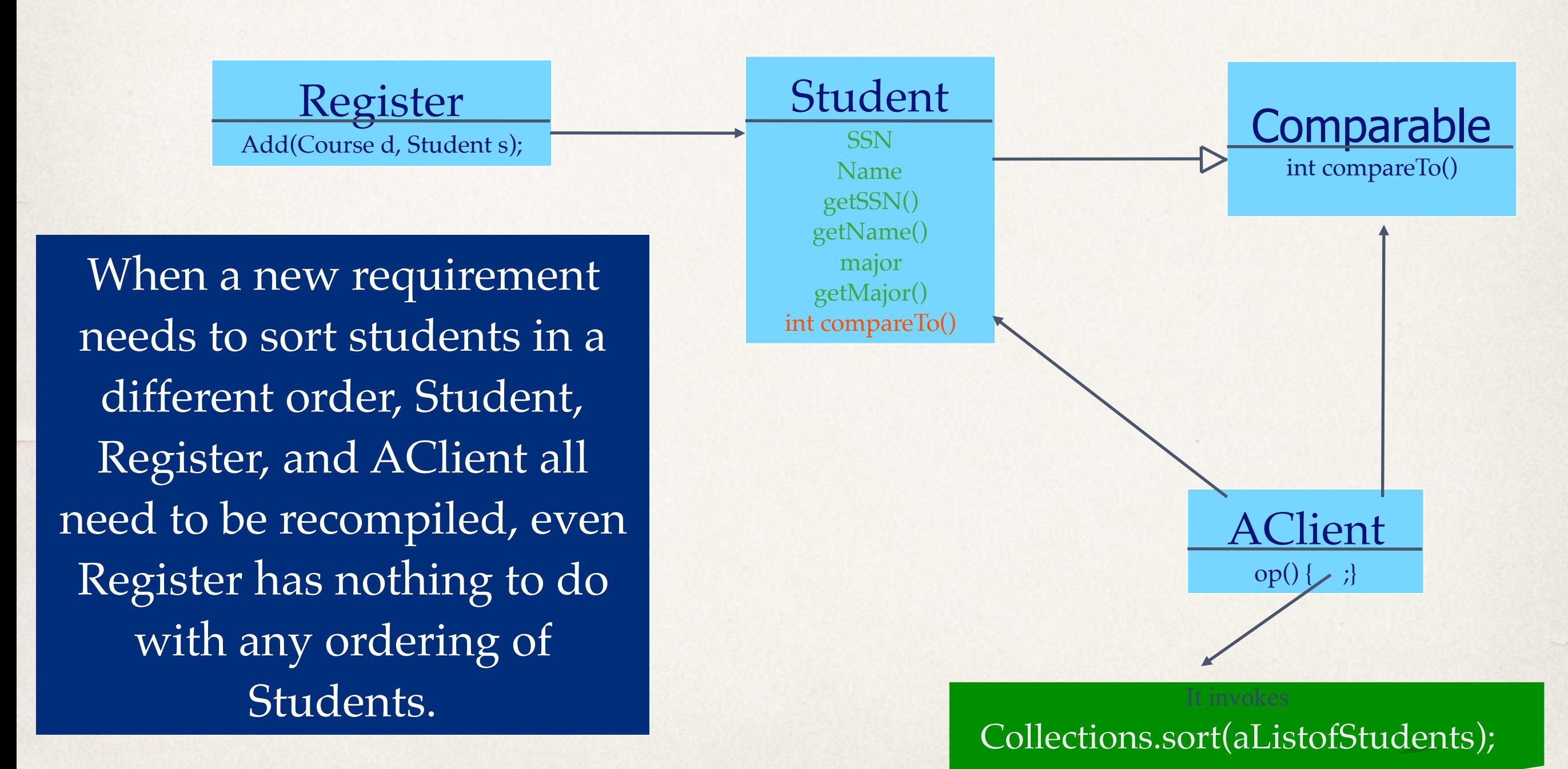

www.cs.uofs.edu/~bi/2013f-html/se510/design-principles.ppt 24

## The single-responsibility principle

#### ✤ **Example**:

➡ Often we need to sort students by their name, or ssn.

So one may make Class Student implement the Java Comparable interface. class Student implements Comparable { int compareTo(Object o) { … } }; ✤ **BUT**:

- Student is a business entity, it does not know in what order it should be sorted since the order of sorting is imposed by the client of Student.
- ➡ Worse: every time students need to be ordered differently, we have to recompile Student and all its client.
- 25 ➡ **Cause of the problems:** we bundled **two separate responsibilities** (i.e., student as a business entity with ordering) into one class – a violation of SRP

www.cs.uofs.edu/~bi/2013f-html/se510/design-principles.ppt

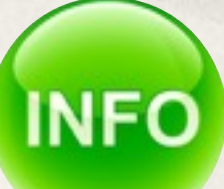

# public interface Comparable<T>

int compare $To(\underline{T}$  $To(\underline{T}$ o)

- ✤ Compares this object with the specified object for order. Returns a negative integer, zero, or a positive integer as this object is less than, equal to, or greater than the specified object.
- The implementor must ensure : x.compareTo(y) == -y.compareTo(x) for all x and y. (This implies that x.compare $To(y)$  must throw an exception iff y.compare $To(x)$  throws an exception.)
- The implementor must also ensure that the relation is transitive:  $(x$  compareTo(y)>0 &  $\&$ y.compareTo(z)>0) implies x.compareTo(z)>0.
- Finally, the implementor must ensure that x.compareTo(y)==0 implies that sgn(x.compareTo(z))  $=$  sgn(y.compareTo(z)), for all z.
- It is strongly recommended, but not strictly required that  $(x.\text{compareTo}(y)=0)$  ==  $(x.\text{equals}(y))$ . Generally speaking, any class that implements the Comparable interface and violates this condition should clearly indicate this fact. The recommended language is "Note: this class has a natural ordering that is inconsistent with equals."
- ✤ In the foregoing description, the notation sgn(expression) designates the mathematical signum function, which is defined to return one of -1, 0, or 1 according to whether the value of expression is negative, zero or positive. 26

# The single-responsibility principle

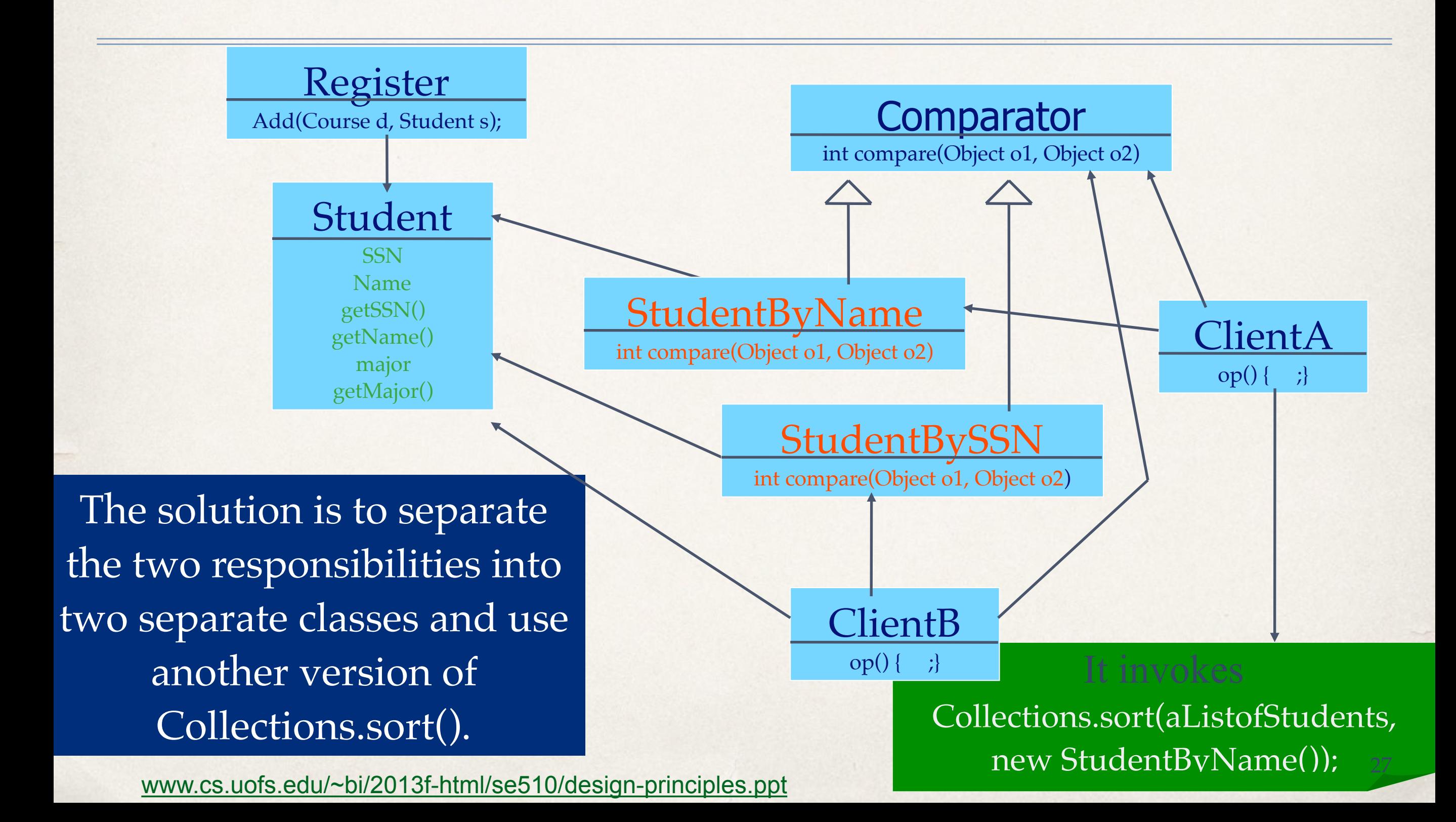

#### Les codes : Comparateurs

Interface Comparator<T>

Type Parameters:

T - the type of objects that may be compared by this comparator

int compare( $\underline{T}$  $\underline{T}$  $\underline{T}$  o1,  $\underline{T}$  o2)

Compares its two arguments for order. Returns a negative integer, zero, or a positive integer as the first argument is less than, equal to, or greater than the second.

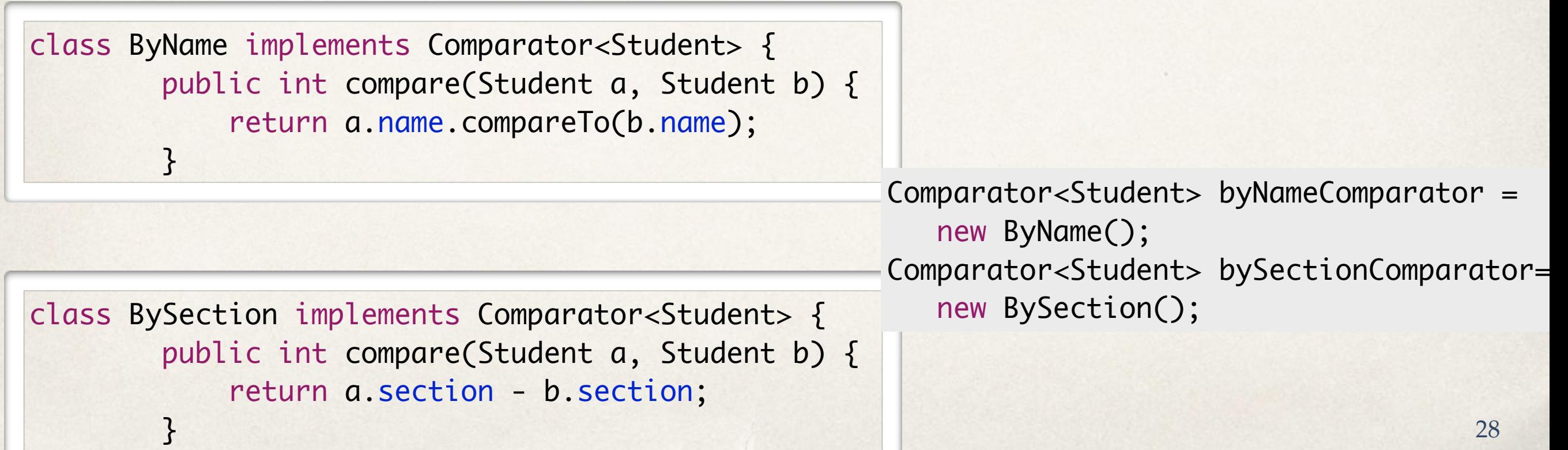

#### Les codes : Comparer des étudiants

```
Student[] students = {
            larry, kevin, jen, isaac, grant, helia,
             frank, eve, dave, carol, bob, alice
        };
```
// sort by name and print results Arrays.sort(students, byNameComparator); for (int  $i = 0$ ;  $i <$  students. length;  $i++)$ System.out.println(students[i]);

// now, sort by section and print results Arrays.sort(students, bySectionComparator); for (int  $i = 0$ ;  $i <$  students. length;  $i++)$ System.out.println(students[i]);